## Access (1) PDF

https://www.100test.com/kao\_ti2020/647/2021\_2022\_\_E8\_AE\_A1\_  $E7_AE_97_E6_9C_BA_E4_c97_647108.htm$ :

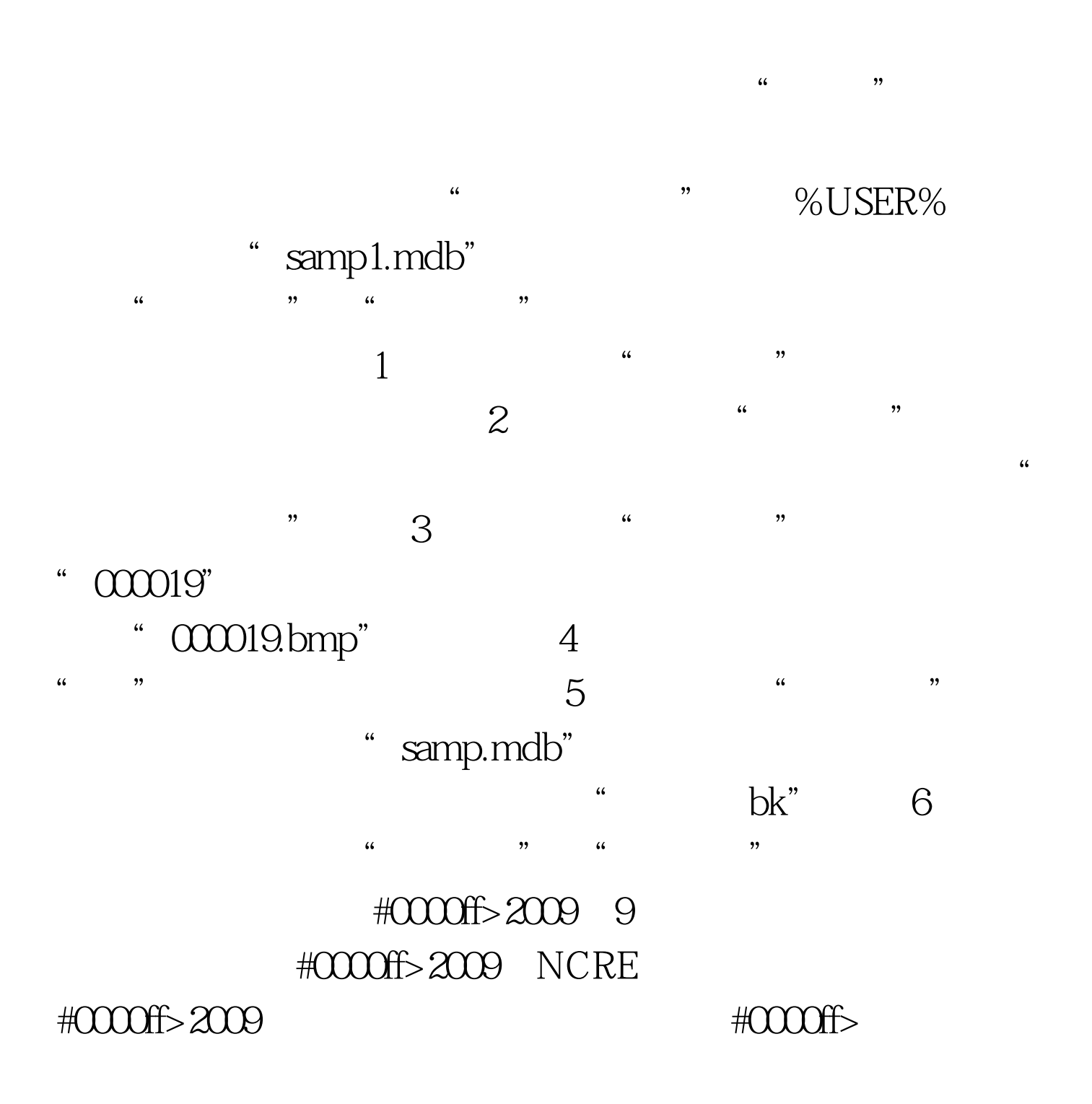

#0033f0>2009  $100T$ est www.100test.com